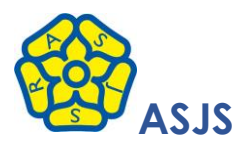

As the government have said all children must take part in daily remote learning, here is your timetable for the week. While you are not in school, you are expected to complete the work set. You will have lessons on a device with your teacher in the morning, and they will set you tasks to do independently or with the help of a grown up in the afternoon. If you find anything difficult or need some help, tell your teacher in your live lesson and they will help you. When you have your live lesson each day, your teacher will go through with you the timetable and the activities that you will need to complete. Your teachers will continue to check how well you are doing and give out Dojos for good work and you will get your prizes when you come back to school.

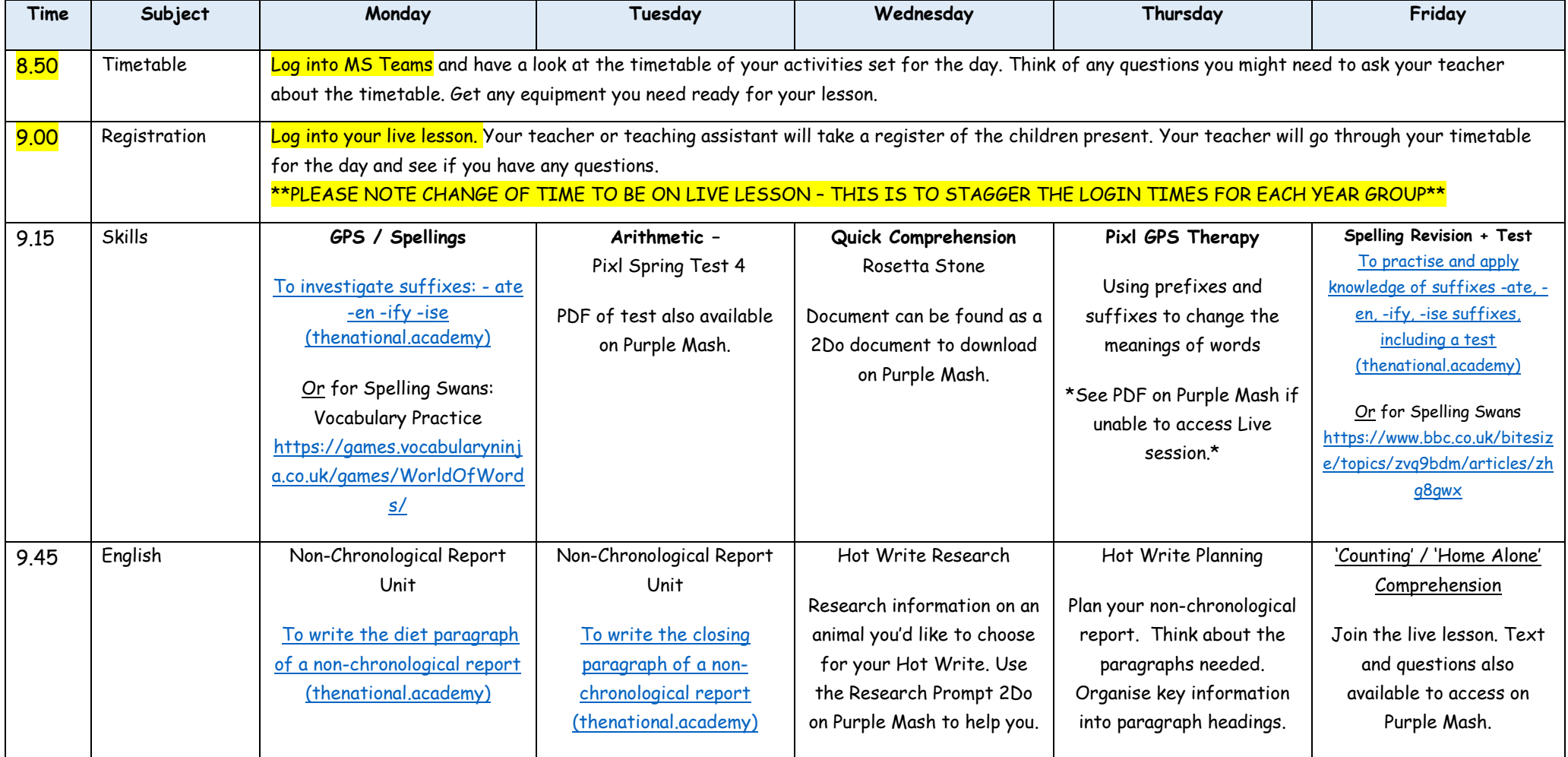

Created by KO Jan 21

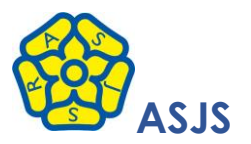

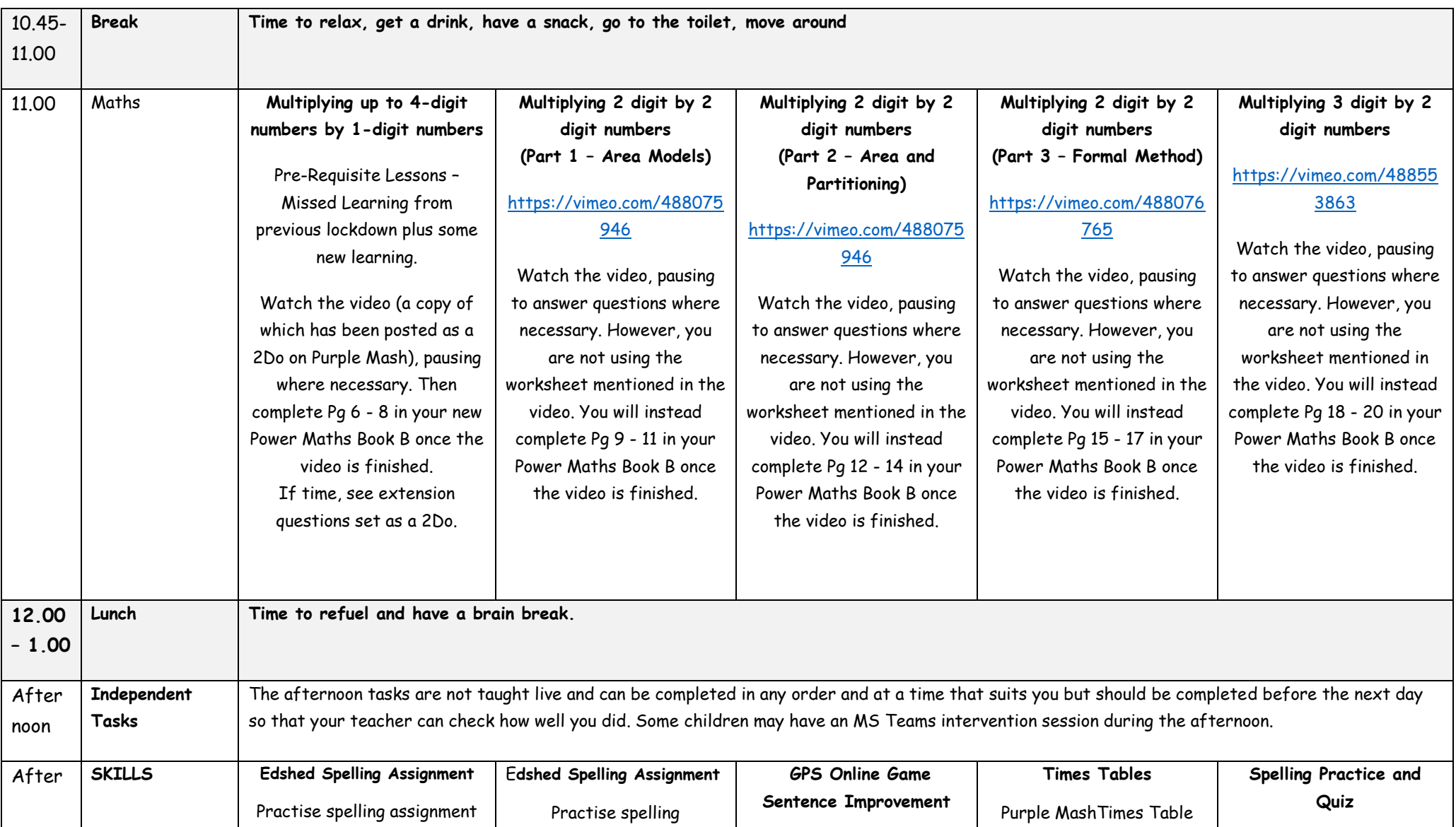

Created by KO Jan 21

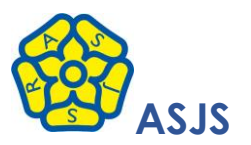

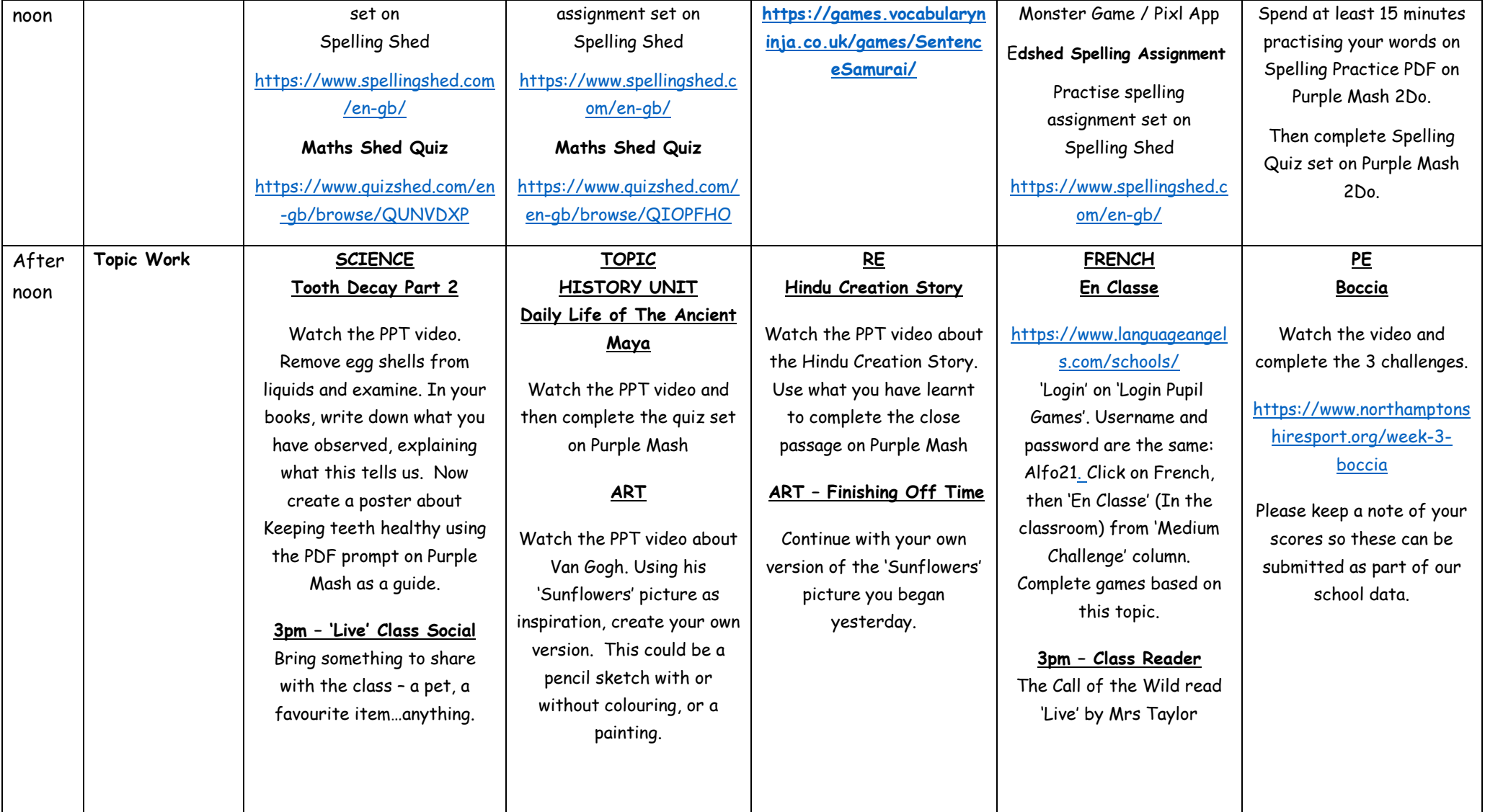

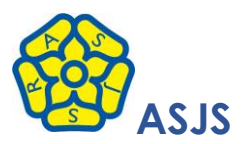

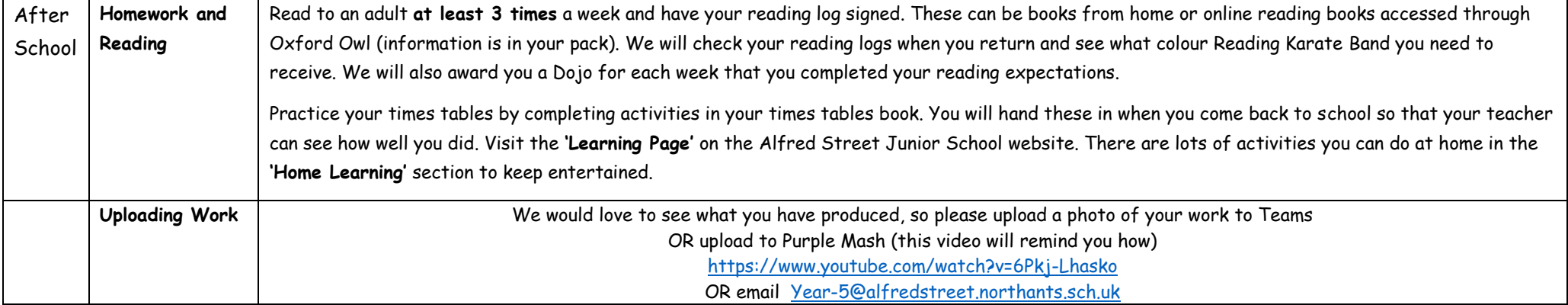